## **Fantastic-project Documentation** *Release 0.1*

**David Lindstedt**

**Apr 03, 2018**

### Contents:

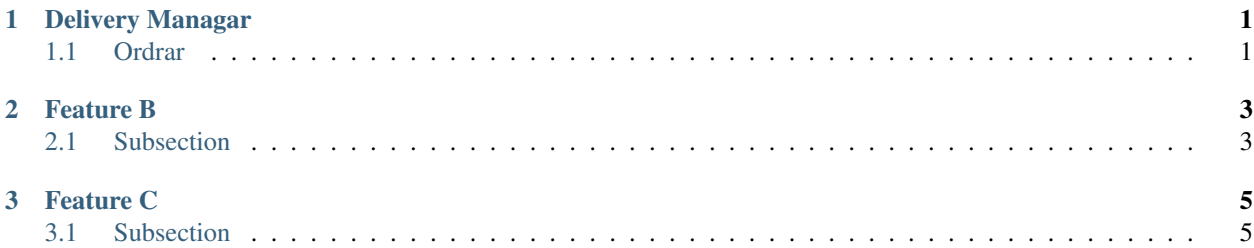

## CHAPTER 1

## Delivery Managar

#### <span id="page-4-1"></span><span id="page-4-0"></span>**1.1 Ordrar**

Exciting documentation in here. Let's make a list (empty surrounding lines required):

- Slot och Rutt
- App oversikt
- Hemvyn

# CHAPTER 2

#### Feature B

#### <span id="page-6-1"></span><span id="page-6-0"></span>**2.1 Subsection**

Python code block:

```
def print_it(pstr):
   print(pstr)
def main():
   print_it("function call")
```
# CHAPTER 3

### Feature C

#### <span id="page-8-1"></span><span id="page-8-0"></span>**3.1 Subsection**

Maybe a nice table?

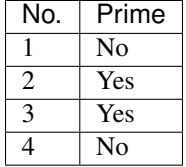